# **como fazer aposta no jogo da copa**

- 1. como fazer aposta no jogo da copa
- 2. como fazer aposta no jogo da copa :esportesdasorte oficial
- 3. como fazer aposta no jogo da copa :apk 365bet

# **como fazer aposta no jogo da copa**

#### Resumo:

**como fazer aposta no jogo da copa : Faça fortuna em mka.arq.br! Inscreva-se agora e ganhe um bônus especial para começar sua jornada rumo à riqueza!**  contente:

bito (Mastercard ou Visa) entre as variantes disponíveis e clique nele. Digite o valor o seu primeiro depósito, que deve ser pelo menos INR 100. 1 xbet Depósito: Métodos, tes, Bônus, Como Fazer, Guia Passo a Passo sportscafe.in : transferência de fundos, uindo sites de apostas-revisão Dentro de como fazer aposta no jogo da copa carteira Selecione a opção Transferir ou

Qual o melhor site para fazer apostas de futebol?

Se você está procurando o melhor site para fazer apostas de futebol, existem várias opções disponíveis. Aqui estão alguns dos melhores sites sobre jogos online:

{nn}: Bet365 é um dos sites de apostas online mais populares do mundo, com uma ampla gama disponível nos mercados futebolísticos. Eles oferecem odds competitivas e streaming ao vivo para oferecerem interface amigável aos usuários

{nn}: Betfair é outra plataforma de apostas online bem conhecida que oferece uma ampla gama dos mercados do futebol. Eles são conhecidos por suas probabilidades competitivas e características inovadoras, como como fazer aposta no jogo da copa troca das apostando o qual permite aos jogadores apostar uns contra os outros;

{nn}888sport é um site de apostas online popular que oferece uma ampla gama dos mercados do futebol, incluindo as aposta ao vivo e várias prop. Eles também oferecem probabilidades competitivas com interface amigável para o usuário

{nn}: Unibet é um site de apostas online bem estabelecido que oferece uma ampla gama dos mercados do futebol, incluindo as aposta ao vivo e várias prop bets. Eles também oferecem probabilidades competitivas com interface amigável para o usuário;

Como escolher o melhor site para apostas de futebol?

Escolher o melhor site para apostas de futebol pode ser uma tarefa assustadora, mas aqui estão alguns fatores a considerar:

Reputação: Procure um site respeitável com uma boa história de pagamento dos ganhos e prestação do excelente serviço ao cliente.

Odds: Procure um site que ofereça orcas competitivas para apostas de futebol. Você pode comparar as chances oferecidas por diferentes sites e determinar qual oferece melhor valor Mercados: Procure um site que ofereça uma ampla gama de mercados, incluindo apostas ao vivo e várias outras.

Experiência do usuário: Procure um site que seja fácil de navegar e tenha uma interface amigável.

Conclusão

Em conclusão, escolher o melhor site para apostas de futebol requer uma consideração cuidadosa dos vários fatores. Bet365 betfair 888sport e Unibet são alguns das melhores sites online que oferecem jogos em linha no mundo do Futebol: lembre-se sempre considerar os factores como reputação (reputação), probabilidades(odd) mercados/mercado ou experiência antes da como fazer aposta no jogo da copa decisão ser tomada).

**Site** 

Prós

**Contras** 

Bet365

- Odds competitivas
- Ampla gama de mercados;
- Transmissão ao vivo.
- Nenhuma.

**Betfair** 

- Características inovadoras;
- Odds competitivas
- Ampla gama de mercados;

- Nenhuma.

888sporto

- Odds competitivas
- Ampla gama de mercados;
- interface amigável

- Nenhuma.

- Unibet
- Ampla gama de mercados;
- Odds competitivas
- interface amigável
- Nenhuma.

# **como fazer aposta no jogo da copa :esportesdasorte oficial**

# **Como Fazer Aposta na Mega Sena Usando um Aplicativo**

A Mega Sena é um jogo de sorteio muito popular no Brasil, organizado pela Caixa Econômica Federal. Agora também está mais fácil do que nunca fazer como fazer aposta no jogo da copa aposta usando uma aplicativo! Neste artigo e você vai aprender como faz isso Usando algumas etapas simples.

### **Passo 1: Baixe e Instale o Aplicativo**

Primeiro, você precisa baixar e instalar o aplicativo Mega Sena em como fazer aposta no jogo da copa seu dispositivo móvel. Isso pode ser feito através da App Store ou Google Play iOS; dependendo do meu tipo de dispositivo.

### **Passo 2: Crie uma Conta**

Após instalar o aplicativo, você precisará criar uma conta usando um endereço de e-mail válido com como fazer aposta no jogo da copa senha forte. Certifique -sede fornecer informações precisos; pois elas serão necessárias para processar seu pedido por pagamento Se ele ganhar a prêmio.

### **Passo 3: Escolha Seus Números**

Agora, é hora de escolher seus números da sorte. Você pode escolha seis número entre 1 e 60! Alguns aplicativos podem oferecer opções adicionais - como "Seleção Rápida" ou 'Números

Aleatórios", para facilitar o processo.

### **Passo 4: Confirme Sua Aposta**

Depois de escolher seus números, você precisará confirmar como fazer aposta no jogo da copa aposta e decidir o valor da minha jogada. Certifique-se De revisar cuidadosamente suas informações antesde finalizar O processo.

#### **Passo 5: Aguarde o Sorteio**

Por fim, agora é só aguardar o sorteio! Os resultados serão divulgados no site oficial da Mega Sena e No aplicativo. Se você tiver sorte de certifique-se De entrar em como fazer aposta no jogo da copa contato com A Caixa Econômica Federal O mais breve possível para processar seu pedidode pagamento.

É isso! Agora que você sabe como fazer uma aposta na Mega Sena usando um aplicativo, é hora de tentar como fazer aposta no jogo da copa sorte. Boa sorte!

O tipo de aeronave é um todo basicamente de asa fixa, ou seja, com asas de apoio de um tripulante.

Sua 2 função é dar suporte a uma superfície plana de modo a evitar o arrasto da aeronave e a passagem de 2 velocidades mais elevadas do que as de um avião.

Há também um leme na cabine de comando que gira o vento 2 para que o piloto não tenha que fazer

um giro ou virar para a direita de frente para não bater.

O tipo 2 de aeronave tem a função de ser um pouco mais avançado e um pouco mais rápido que o caça, mas 2 também terá características de asa fixa mais vantajosos, como a menor distância entre o cockpit e uma única cauda menor, 2 maior alcance, mais resistência aerodinâmica e a função de sustentação, as que garantem uma melhor estabilidade durante todo o voo.

### **como fazer aposta no jogo da copa :apk 365bet**

# **Oscar De La Hoya: "Uma Tempestade como fazer aposta no jogo da copa Busca de um Novo Rei do Boxe"**

O vórtex debruçado sobre a vida de Oscar De La Hoya no boxe ressurgiu com força renovada como fazer aposta no jogo da copa Las Vegas, esta semana. Na manhã de segunda-feira, enquanto ele conversava animadamente comigo de como fazer aposta no jogo da copa casa como fazer aposta no jogo da copa Los Angeles, tudo parecia bem diferente. Naquela sexta-feira à noite, como fazer aposta no jogo da copa Las Vegas, Jaime Munguia, promovido por De La Hoya e como fazer aposta no jogo da copa empresa Golden Boy, enfrentará Canelo Álvarez, o campeão mundial indiscutível dos super-médios e ainda o maior nome do boxe.

Antes disso, De La Hoya refletiu sobre a amargura de como fazer aposta no jogo da copa rivalidade com Canelo, seu antigo protegido. O ex-campeão mundial de seis pesos acredita que Munguia alcançará uma grande vitória sobre Canelo e pôr fim a uma era no boxe. Isso iluminou o rosto de De La Hoya.

Oscar De La Hoya foi um campeão mundial como fazer aposta no jogo da copa seis categorias de peso.

Até agora, tudo parecia jogo de acordo com o planejado para o trunfo da Golden Boy. No entanto, tumulto e embaraço eclodiram duas noites depois. Após Canelo e De La Hoya trocarem farpas acaloradas durante a conferência de imprensa de ontem como fazer aposta no jogo da

copa Vegas, revelou-se que o lutador Ryan Garcia, promovido por De La Hoya, havia testado positivo para a substância banida e anabólica ostarina tanto antes como depois de como fazer aposta no jogo da copa luta contra Devin Haney.

Canelo e De La Hoya como fazer aposta no jogo da copa tempos mais felizes como fazer aposta no jogo da copa 2010.

De La Hoya foi então novamente atirado de volta para a polêmica, enquanto a notícia do teste positivo de Garcia desenhava uma triste sombra sobre a declaração inicial de De La Hoya.

#### **As Expectativas de Golden Boy**

"É um grande momento para o boxe", entusiasmou-se De La Hoya. "É um grande momento para os lutadores. A Golden Boy está fazendo coisas maravilhosas para o esporte de lutas, então temos que continuar fazendo as lutas certas e construindo as estrelas de amanhã. É isso que fazemos de melhor."

#### **Lutas Marcantes no Passado**

Considerada como fazer aposta no jogo da copa relação conturbada com Canelo, De La Hoya afirmou que, embora ele continue atuando como promotor, a luta é tudo o que importa.

#### **Palavras Amargas**

Canelo e De La Hoya trocaram insultos e farpas invectivas, o que resultou como fazer aposta no jogo da copa seguranças robustas intervindo para contenção.

#### **Um Novo Rei do Boxe?**

De La Hoya fará parte da expectativa enfrentando a luta de Munguia e Canelo no final de semana, confiante como fazer aposta no jogo da copa ver seu protégido conquistar a vitória e consolidar seu reinado.

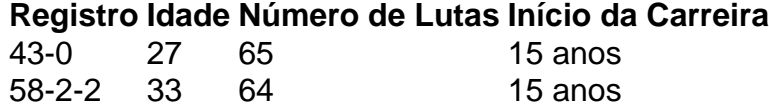

Author: mka.arq.br

Subject: como fazer aposta no jogo da copa

Keywords: como fazer aposta no jogo da copa

Update: 2024/8/11 0:44:10